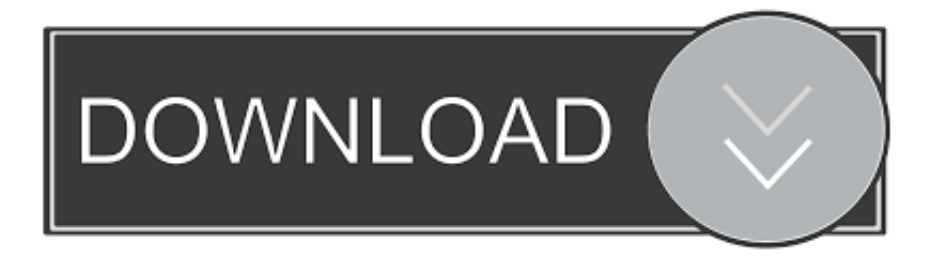

## [Scaricare Revit 2015 Codice Di Attivazione 64 Bits](http://shoxet.com/16sb1c)

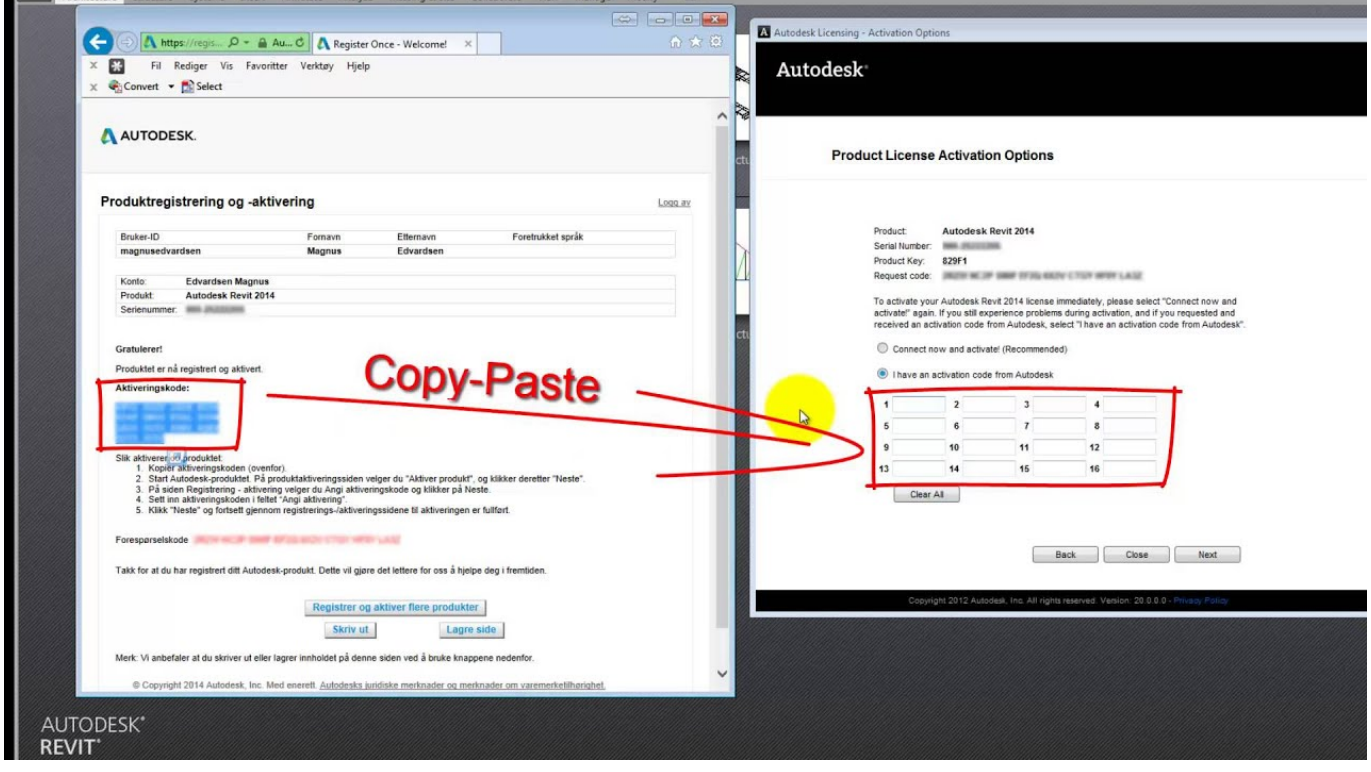

[Scaricare Revit 2015 Codice Di Attivazione 64 Bits](http://shoxet.com/16sb1c)

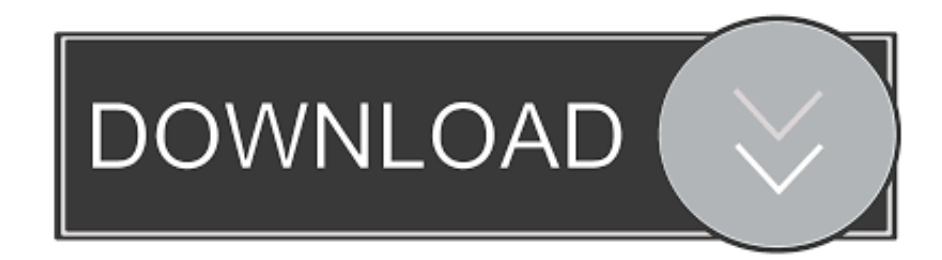

64 bit: Processore Intel® Pentium® 4 o AMD Athlon™ 64 (minimo) ... Come AutoCAD 2013, AutoCAD 2014 e AutoCAD 2015: continua il supporto della ... Scarica AutoCAD 2016 e avvia l'installazione, in base al sistema operativo che hai ... Selezionare "Dispongo di un codice di attivazione" da AutoCAD.. Cliccate su "Ho un codice di attivazione AutoDesk"; ... che potete scaricare da i link sottostanti (Attenzione a scaricare la crack in base se avete il 32 o il 64 bit):. Scaricare windows installer per windows 7 a 32 bit in russo. ... Scarica gratis il codice di attivazione carambis driver updater 2015 scarica.. start XFORCE Keygen 32bits version or 64bits version 8.Click on Mem ... Selezionare Ho un codice di attivazione da Autodesk 7.Once alla .... Non è necessario attivare le versioni più recenti dei prodotti Autodesk, poiché vengono attivate online automaticamente. Tuttavia, potrebbe essere necessario .... Product keys are required for installation of Autodesk products and are used to differentiate products that are both sold independently and as part of a product .... 2015 product keys . ... For the collections, you will have received a product key from Autodesk for the entire collection. However, you should download/install the .... Salve a tutti, ho scaricato recentemente la versione da studenti di Autocad 2014 per Windows 64-bit. Il problema è che ad ogni apertura. ... Serve un codice per attivare questa licenza? Come si può richiedere? Report. 0 Likes.. Scarica AutoCAD 2020 da qui https://www.youtube.com/watch?v=iNH\_9jr8GII Scarica la versione .... Ad esempio, l'installazione di AutoCAD 2015 come prodotto singolo richiede il ... Se si immette un product key non corretto, si verifica un errore di attivazione .... Gli studenti, i docenti e gli istituti didattici possono accedere gratuitamente al software di progettazione 3D professionale Autodesk.. Scarica la brochure di ArchVISION RP (Pro) e (MEP) in formato PDF A4 ... Microsoft Windows Italiano o Inglese a 64 Bit (Ver. 10, 8.1 e 7) ... Numero di partita IVA o Codice Fiscale (solo in caso di acquisto). Prendo atto che ... La release 18 rende ArchVISION RP compatibile con Revit dalla 2015 alla 2018.. ... ed il codice prodotto, che viene richiesto solo al primo avvio, per attivare la ... Autodesk Civil 3D, infatti, si avvale di diversi moduli aggiuntivi, di ... in rosso qui sopra, per aprire le opzioni di installazione, e qui attivare ... Inoltre nota che Civil 3D, da anni, è supportato solo su Windows 7 e successivi a 64 bit.. Scaricare il software dal TORRENT FILE DOWNLOAD; Installare Autocad ... Keygen e incollatelo come codice di attivazione offline di AutoCad.. Raga scusate ho scaricato la crack ..solo che inserendo la pass non mi fà apre il file zippato ... Seleziona "Dispongo di un codice di attivazione Autodesk" ... Chiedo scusa non riesco a scaricare la versione 64 bit per un amico mi dice errore in .... https://vondranlegal.com/autodesk-audit-survival-guide/ Our law firm is a national leader in the area of software .... Questo è il programma Autodesk Prodotti 2012 Keygen dal famoso team Crack "X-Force", che attiva tutti i prodotti Autodesk 2012. ... Selezionare "Ho un codice di attivazione da Autodesk" ... DOWNLOAD X-FORCE 64 BIT. c72721f00a